# Random Testing  $\pm$ Delta Debugging

# Delta Debugging

- DeltaDebugger should return a relevant (1 minimal) configuration.
- =>There might be more than I relevant configuration.

# Example

### To minimize: Relevant Configurations:

 $x = x + 1$ if(true){  $x * = 2;$ } fail();

fail();

if(true){ } fail();

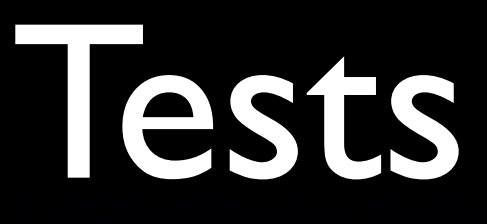

- DeltaDebuggerTest.testDeltaDebuggerTwo Exceptions() has 2 relevant Configurations.
- Currently only one is accepted by test.
- **This will be changed for grading.**

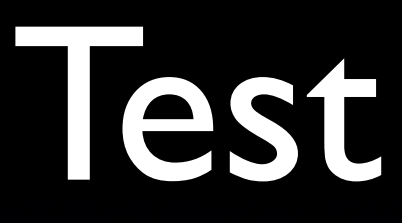

- CombinedTest.testStackClazz() might fail under specific circumstances.
- Test will not be used for grading.

## Limit Unsuccessful Calls

- How often should the test generator try to call a method?
- Introduce a parameter for unsuccessful attempts.
- Initialize with default value, e.g. 5.
- We will not specifically test for this.

### Test Limit

- Is measured on the produced test file.
- Only the number of calls to the class to test are taken into account.
- Behavior in case of inheritance is not  $define d \Rightarrow will not be tested.$
- **Program must terminate no endless** loops.